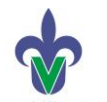

**Dirección General de Bibliotecas Unidad de Servicios Bibliotecarios y de Información Poza Rica**

# **Taller: Servicios Bibliotecarios**

La Universidad Veracruzana a través del Sistema Bibliotecario que depende de la Dirección General de Biblioteca, ofrece a los usuarios dos formas de acceso a fuentes de información, a) **Física,** a través de 54 bibliotecas instaladas en las 5 regiones, o b) **en línea**, a través de su Biblioteca Virtual [\(https://www.uv.mx/bvirtual\)](https://www.uv.mx/bvirtual), en la cuales los usuarios satisfacen sus necesidades de información para sus tareas académicas o labores de investigación.

Para ambos casos se ofertan talleres de capacitación con la finalidad de proporcionar los elementos de acceso y búsqueda en las diversas fuentes de información a la cual la Universidad tiene en sus acervos en la biblioteca o bien a través de la suscripción a recursos electrónicos, y con ello, los usuarios localicen, descarguen y hagan uso de la misma; se cuenta además con herramientas anti plagió y de gestión de fuentes bibliográficas las cuales apoyan tales tareas.

Los temas a tratar se describen a continuación:

#### **Sesión 1: Construyendo cadenas de búsqueda**

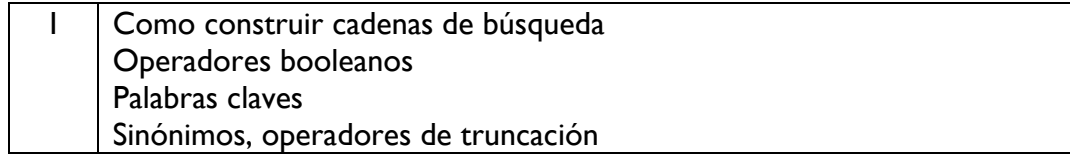

### **Sesión 2: Servicios Bibliotecarios UV**

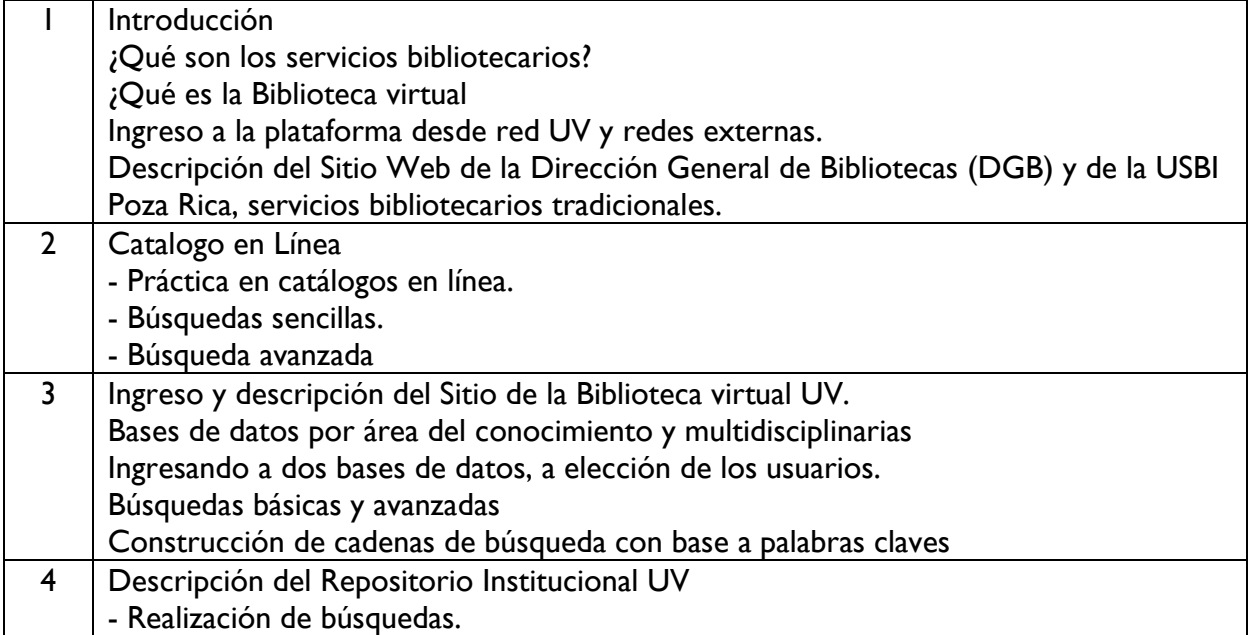

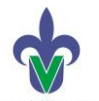

**Dirección General de Bibliotecas Unidad de Servicios Bibliotecarios y de Información Poza Rica**

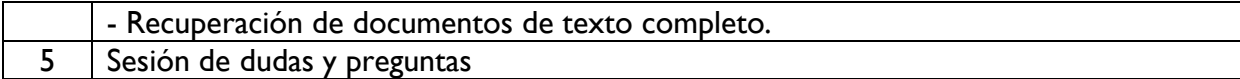

### **Sesión 3: Utilización de Normas APA**

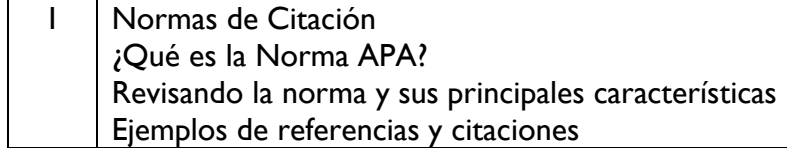

# **Sesión 4: Uso y manejo del gestor de referencias bibliográficas – Mendeley o Zotero**

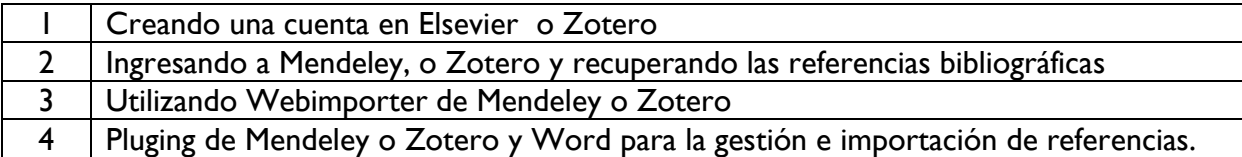

### **Sesión opcional: Uso de la herramienta anti plagió Copyleaks.**

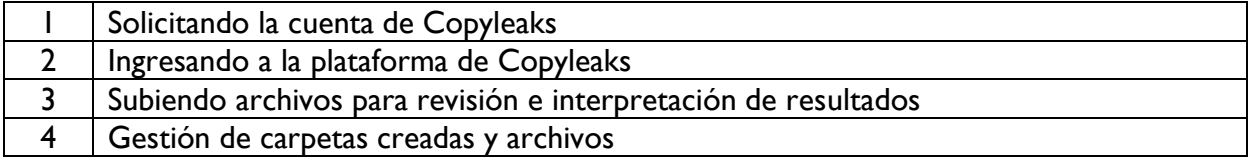

Opcionalmente, se ofrece utilizar la herramienta Hypothesis, que sirve para hacer comentarios en línea de un archivo o página web simultáneamente, en tiempo real.

Tiempo total en 5 sesiones: 10 horas.

**Coordinación Regional de Bibliotecas Enero 2023**